**Halovision +Активация Torrent Скачать [Win/Mac]**

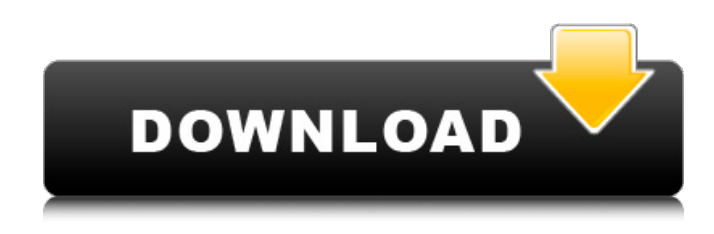

**Halovision Crack For Windows**

## Быстрый сон — это стабильные, глубокие стадии сна, для которых характерна интенсивная мышечная атония. Помимо того, что он может

предложить вам количество БДГактивности, происходящей за фиксированный период времени, этот плагин также может рассчитать продолжительность БДГ-сна, количество эпизодов БДГ-сна и так далее. Чтобы быть более конкретным,

Halovision предоставляет вам относительно простой метод отслеживания вашей REM-активности. Этот метод основан на движении ваших глаз, и он будет искать моргание, которое происходит, когда вы впадаете в фазу быстрого сна. Если вам интересно, плагин

работает на OpenCV для варианта Windows/Linux/Mac OSx. Обзор Halovision от Ноама Фиша Простая установка и минимальная конфигурация Настройка в значительной степени заложена на линии, тем более что плагин настроен для

#### установки в тот же каталог, что и Lucid Scribe. Хотя утилита загружается автоматически при запуске программы, вы должны иметь в виду, что вы также можете получить к ней доступ из меню плагинов. Как вы, вероятно, намекнули, вы можете включить или

отключить его из вышеупомянутого меню. Вы должны знать, что вы можете настроить расширение так, чтобы оно было хорошо видно, если вы следите за другими параметрами или используете несколько плагинов. Чтобы быть более точным, вы можете изменить цвет,

ширину линии и изменить стиль тире на точку, тире-точку, тиреточку, тире или сплошную. Позволяет вам установить параметры для потока Стоит отметить, что утилита поддерживает дальнейшую настройку из специального окна. Поэтому вы можете выбрать устройство,

которое вы хотите использовать для мониторинга активности REM, это может быть специализированное устройство или любая веб-камера, которая у вас есть под рукой. Кстати, само собой разумеется, что вы можете добиться лучших результатов,

используя специализированное оборудование. Кроме того, вы можете указать отслеживаемый алгоритм, порог пикселя и кадра, сколько пикселей должно отображаться в строке, усиление и процент, который можно игнорировать

при потоковой передаче. Для достижения наилучших результатов рекомендуется нарисовать на веках контрастный контрастный треугольник, чтобы алгоритм мог более точно уловить изменения. Плагин, который

предоставляет вам более актуальные данные REM В целом, Halovision — это удобное расширение, которое предоставляет вам метод определения количества изменений, происходящих во время REM-активности, от кадра к кадру. Описание Галовижн:

#### Быстрый сон — это стабильные, глубокие стадии сна, для которых характерна интенсивная мышечная атония. Помимо возможности предложить вам

**Halovision Crack With Product Key**

#### Плагин для Lucid Scribe, приложения, которое предоставляет

вам простой метод отслеживания быстрых движений глаз во время сна. Если вам требуется больше данных REM для вашего теста или проекта, расширение может помочь вам определить величину изменений в активности REM между двумя последними

кадрами. Подробное описание: Простая установка и минимальная конфигурация Настройка в значительной степени заложена на линии, тем более что плагин настроен для установки в тот же каталог, что и Lucid Scribe. Хотя утилита

# автоматически при запуске программы, вы должны иметь в виду, что вы также можете получить к ней доступ из меню плагинов. Как вы, вероятно, намекнули, вы можете включить или отключить его из вышеупомянутого меню. Вы должны

загружается

так, чтобы оно было хорошо видно, если вы следите за другими параметрами или используете несколько плагинов. Чтобы быть более точным, вы можете изменить цвет, ширину линии и изменить стиль тире на точку, тире-точку, тире-

знать, что вы можете

настроить расширение

## точку, тире или сплошную. Позволяет вам установить параметры для потока Стоит отметить, что утилита поддерживает дальнейшую настройку из специального окна. Поэтому вы можете выбрать устройство, которое вы хотите использовать для мониторинга

активности REM, это может быть специализированное устройство или любая веб-камера, которая у вас есть под рукой. Кстати, само собой разумеется, что вы можете добиться лучших результатов, используя специализированное оборудование. Кроме

19 / 47

того, вы можете указать отслеживаемый алгоритм, порог пикселя и кадра, сколько пикселей должно отображаться в строке, усиление и процент, который можно игнорировать при потоковой передаче. Для достижения наилучших

результатов рекомендуется нарисовать на веках контрастный контрастный треугольник, чтобы алгоритм мог более точно уловить изменения. Описание моего Rem Tracker: Плагин для Lucid Scribe, приложения, которое предоставляет

вам простой метод отслеживания быстрых движений глаз во время сна.Если вам требуется больше данных REM для вашего теста или проекта, расширение может помочь вам определить величину изменений в активности REM между двумя последними

кадрами. Подробное описание: Простая установка и минимальная конфигурация Настройка в значительной степени заложена на линии, тем более что плагин настроен для установки в тот же каталог, что и Lucid Scribe. Хотя утилита

# отключить его из вышеупомянутого меню. Вы должны

загружается автоматически при запуске программы, вы должны иметь в виду, что вы также можете получить к ней доступ из меню плагинов. Как вы, вероятно, намекнули, вы можете включить или

#### знать, что можете 1709e42c4c

**Halovision**

## Отслеживание БДГ (быстрого движения глаз) позволяет вам отслеживать изменения в вашей БДГактивности и подсчитывать количество времени, проведенного в БДГ, на основе одного кадра. Halovision

рассчитывает количество изменений в пикселях (α = базовая линия пороговое значение) для каждого кадра. Вы можете отслеживать период времени, проведенный на каждой стадии БДГ (бодрствование, легкий, глубокий, сверхглубокий, REMA).

27 / 47

2. В вашей библиотеке будет указано количество времени, затраченное на каждом этапе для каждого кадра. Вы можете увидеть скриншоты количества изменений для всех этапов (базовый уровень — порог), записанных для одного кадра. 2 Функции: 3.

Отслеживание количества изменений в БДГ на основе одного кадра и подсчет количества времени, проведенного в БДГ 4. В дополнение к одному кадру он также позволяет записывать количество изменений для всех этапов (базовый уровень порог). 5. Вы можете

отслеживать количество изменений REM для каждой стадии REM (бодрствование, легкое, глубокое, сверхглубокое) на основе одного кадра. 6. Кроме того, вы можете увидеть на скриншоте количество изменений для всех этапов, записанных на основе

30 / 47

одного кадра. 7. Плагин предоставляет количество времени, затраченное на каждую стадию БДГ (бодрствование, легкая, глубокая, сверхглубокая) на основе одного кадра. 8. Вы можете указать опцию отслеживания общего количества изменений для каждой

уровень - порог) на основе одного кадра. 9. Вы можете указать долю общего кадра (т.е. 10%), которая будет игнорироваться при потоковой передаче. 10. Вы можете указать количество изменений пикселей, которое будет отображаться в

стадии REM (базовый

строке. 12. Максимальное и минимальное значения для пикселей меняются для каждого этапа. 13. Максимальное и минимальное количество пикселей для каждого этапа. 14. Начальный порог пикселя (базовый уровень). 15. Порог БДГ на стадии

## бодрствования. 16. Порог для световой сцены. 17. Порог для глубокой стадии. 18. Порог для сверхглубокой стадии. 21. Минимальный и максимальный порог для БДГ. 22

**What's New In Halovision?**

#### Что такое Халовижн? Halovision — это плагин

для Lucid Scribe, который предоставляет вам метод определения активности ваших глаз в фазе быстрого сна. В случае, если ваш сон крепкий, сон был низким или это просто сон, расширение предоставит вам соответствующие данные.

Поддерживаемые устройства: Эту утилиту можно развернуть на следующих устройствах: Вебкамера Смартфон/планшет Умные часы Нейтральное оголовье Цветовая гамма Нейтральные наушники Подробнее

читайте на сайте расширения Это расширение поддерживает производительность Piwik 2.8.1, которая является последней версией Piwik. Это расширение предоставляет вам метод определения того, какие файлы содержат данные на

платформе Piwik, а также сколько данных хранится в каждом из файлов. Viposs — это первое расширение на веб-сайте, предназначенное для отслеживания всех загрузок, которые вы получаете из раздела загрузок, что, безусловно, поможет

аналитической

вам получить больше загрузок, если вы являетесь владельцем веб-сайта или используете приложение для предоставления загружаемого файла. . Это также поможет вам определить, получаете ли вы небольшие или большие загрузки в

какой-либо определенный период дня. Кроме того, это расширение будет отслеживать сведения об обновлениях, которые вы получаете из раздела обновлений, например, когда вы получаете обновление, что это за обновление и любую другую

соответствующую информацию. Что касается веб-сайта, вы сможете определить количество посещений, которые вы получили на своем веб-сайте, что поможет вам внести необходимые изменения в ваш вебсайт, чтобы привлечь больше посетителей без каких-либо сбоев.

Это полезное расширение, которое должно присутствовать на каждом веб-сайте. Это расширение предоставляет вам метод определения того, какие страницы вашего веб-сайта вообще неактивны и почему они неактивны.Инструмент также сообщит вам о страницах, которые не становятся активными, что поможет вам внести необходимые изменения в содержимое страницы для повышения ее производительности. Расширение также предоставит вам полезную аналитику, такую как наиболее

посещаемые страницы, общее количество посещений в день и размер страницы. Что касается веб-сайта, вы сможете определить активные сеансы, которые у вас есть в данный момент. Это, безусловно, поможет вам проверить сроки посещений и внести необходимые

#### коррективы. Реализация этого расширения проста и может быть выполнена одним из следующих способов: Перейдите в раздел «Инструменты» файлового менеджера и снимите флажок

**System Requirements:**

## Рекомендуемые: ОС: Windows 7/Windows 8 (32-битная или 64-битная) Процессор: Intel Core i5-2500 / AMD Athlon X2 Dual Core 4400+ Память: 4 ГБ ОЗУ Графика: Intel HD 4000 / AMD HD 5000 или лучше DirectX: версия 11 Сеть:

широкополосное подключение к Интернету Жесткий диск: 5 ГБ свободного места Скриншоты: Дополнительная информация: 1. Область изобретения Настоящее изобретение относится к устройству отображения проекционного типа и

#### к проекционному